# **Муниципальное бюджетное общеобразовательное учреждение «Открытая (сменная) общеобразовательная школа г.Онеги»**

PACCMOTPEHO

СОГЛАСОВАНО

На заседании ШМО

Заместитель директора

Евсеева И.В.

Прохорова А.П.

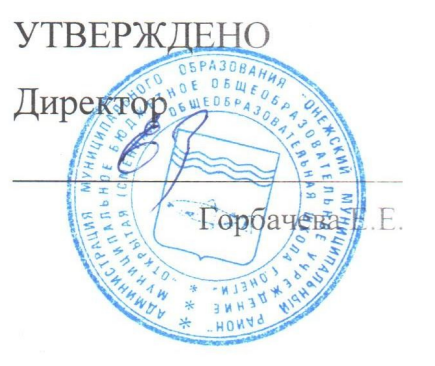

## **РАБОЧАЯ ПРОГРАММА**

**учебного предмета «Компьютерная графика»**

для обучающихся 5–6 классов

**г.Онега, 2023**

### **ПОЯСНИТЕЛЬНАЯ ЗАПИСКА**

Рабочая программа курса по информатике «КОМПЬЮТЕРНАЯ ГРАФИКА» составлена в соответствии с требованиями Федерального государственного образовательного стандарта общего образования (ФГОС OOO) на основе авторской программы курса информатики для 5-6 классов Л.Л. Босовой, которая адаптирована к условиям образовательной деятельности.

Программа направлена на обеспечение условий развития личности учащегося; творческой самореализации; умственного и духовного развития. Необходимость разработки данной программы обусловлена потребностью развития информационных и коммуникационных технологий (ИКТ), в системе непрерывного образования в условиях информатизации и массовой коммуникации современного общества. Сегодня человеческая деятельность в технологическом плане меняется очень быстро, на смену существующим технологиям и их конкретным техническим воплощениям быстро приходят новые, которые специалисту приходится осваивать заново.

Учебный предмет по информатике «КОМПЬЮТЕРНАЯ ГРАФИКА» основной школы является частью организационного продолжения курса информатики, который включает в себя также пропедевтический курс в начальной школе и профильное обучение информатике в старших классах. Информатика имеет очень большое и всё возрастающее число междисциплинарных связей, причём как на уровне понятийного аппарата, так и на уровне инструментария. Многие положения, развиваемые информатикой, рассматриваются как основа создания и использования информационных и коммуникационных технологий (ИКТ) — одного из наиболее значимых технологических достижений современной цивилизации. Особенность данного курса заключается в том, что многие предметные знания и способы деятельности (включая графические возможности средств ИКТ) имеют значимость для других предметных областей и формируются при их изучении. Данный курс рассматривается как дополнительный в процессе развития ИКТ-компетентности учащихся средней школы и закладывает основы естественнонаучного и культурного мировоззрения.

На изучение учебный предмет отводится 34 часа: в 5 классе – 17 часов (0,5 часа в неделю), в 6 классе – 17 часа (0,5 час в неделю).

## **ЦЕЛЬ ПРОГРАММЫ:**

Создание благоприятных условий для развития творческих способностей обучающихся, формирование информационной компетенции и культуры, формирование представления о графических возможностях компьютера, развитие информационно-коммуникационных компетенций. Данная цель достигается решениями следующих задач:

## **ЗАДАЧИ:**

- развивать основные навыки и умения использования прикладных компьютерных программ;
- научить детей самостоятельно подходить к творческой работе;
- формировать у обучающихся представление об информационной деятельности человека и информационной этике как основах современного информационного общества;
- развивать познавательные, интеллектуальные и творческие способности обучающихся, выработать навыки применения средств ИКТ в повседневной жизни, при выполнении индивидуальных и коллективных проектов, дальнейшем освоении профессий, востребованных на рынке труда.

### **СОДЕРЖАНИЕ ОБУЧЕНИЯ**

## **5 КЛАСС ВВЕДЕНИЕ**

Правила поведения в кабинете информатики и техника безопасности при работе с компьютерной техникой, электробезопасность. Требования к организации рабочего места. Санитарно-гигиенические нормы при работе за компьютером.

#### **КОМПЬЮТЕРНАЯ ГРАФИКА**

Задачи, цели курса. Растровая и векторная графика, способы организации. Пиксель, разрешение изображения, графические примитивы, чувствительность к масштабированию. Форматы графических файлов. Графические редакторы: многообразие, возможности, область применения. Сохранение графического файла.

### **СОЗДАНИЕ РАСТРОВЫХ ГРАФИЧЕСКИХ ИЗОБРАЖЕНИЙ**

Графический редактор Paint: знакомство с интерфейсом программы, инструментами создания графических изображений, использование различных эффектов – добавление цветов в палитру, обращение цветов, изменение размера и местоположения рисунка, настройка атрибутов рисунка, создание медкого изображения с помощью сетки пикселей. Создание и редактирование графических изображений: букета в вазе, дома «моей мечты», геометрического и растительного орнамента.

### **6 КЛАСС**

### **СОЗДАНИЕ РАСТРОВЫХ ИЗОБРАЖЕНИЙ**

Правила техники безопасности при работе с компьютером. Растровые графические изображения. Пиксель, цветовая модель, чувствительность к масштабирование. Растровые графические редакторы. Форматы графических файлов.

Изображение букета в вазе средствами растровой графики в среде растрового графического редактора (Paint и Gimp)

Открытие изображения. Редактирование рисунка. Вырезание объекта по контуру.

Установка прозрачного фона.

Слой. Наложение слоев. Конструирование коллажа «На полянке».

Создание графического изображения дома средствами растровой графики в среде растрового графического редактора.

Открытие изображения. Редактирование рисунка.

История появления геометрического орнамента. Способы его изображения, назначение. Выбор орнамента. Создание орнамента по периметру квадрата с произвольной стороной.

Редактирование орнамента.

Что такое коллаж, плакат, реклама. Выбор изображений. Размещение объектов на листе.

Редактирование коллажа.

Инструмент для ввода текстовой информации в растровом графическом редакторе. Способы редактирования и форматирования текста. Создание текстовой надписи.

История появления открытки. Способы создания изображения. Редактирование изображения. Вставка текстового фрагмента.

Обсуждение соответствия прогнозированного результата и действительного.

### **МУЛЬТИМЕДИЙНЫЕ ПРЕЗЕНТАЦИИ**

Что такое Microsoft PowerPoint? Интерфейс программы. Слайд. Копирование и удаление слайдов. Создание макета презентации. Дизайн презентации. Выбор фона.

Векторная графика. Добавление объектов. Форматирование объектов. Реализация возможностей Меню Вставка. Форматирование текста. Панель WordArt, способы преобразования надписей. Анимация. Овладение навыками работы по анимированию объектов на слайде, организация анимированной смены слайдов

#### **ПЛАНИРУЕМЫЕ РЕЗУЛЬТАТЫ ОСВОЕНИЯ ПРОГРАММЫ**

Сформулированная цель реализуется через достижение образовательных результатов. Эти результаты структурированы по ключевым задачам дополнительного общего образования, отражающим индивидуальные, общественные и государственные потребности, и включают в себя личностные, предметные, метапредметные результаты.

#### **ЛИЧНОСТНЫЕ РЕЗУЛЬТАТЫ**

формирование ответственного отношения к учению, готовности и способности, обучающихся к саморазвитию и самообразованию на основе мотивации к обучению и познанию;

формирование целостного мировоззрения, соответствующего современному уровню развития науки и общественной практики;

развитие осознанного и ответственного отношения к собственным поступкам при работе с графической информацией;

формирование коммуникативной компетентности в процессе образовательной, учебно-исследовательской, творческой и других видов деятельности.

#### **ПРЕДМЕТНЫЕ РЕЗУЛЬТАТЫ**

умение использовать термины «информация», «компьютерная графика», «программа», «растровая графика», «векторная графика»; понимание различий между употреблением этих терминов в обыденной речи и в информатике;

умение работать в среде растрового и векторного графического редактора;

умение выполнять действия преобразования растровых (копирование, поворот, отражение) и векторных графических изображений;

умение создавать новые графические изображения из имеющихся заготовок путем разгруппировки-группировки изображений и их модификации;

изучение возможностей растрового графического редактора;

представление об использовании мультимедийных презентаций в практической деятельности;

использование мультимедийных возможностей редактора электронных презентаций.

#### **МЕТАПРЕДМЕТНЫЕ РЕЗУЛЬТАТЫ**

умение самостоятельно определять цели своего обучения, ставить и формулировать для себя новые задачи в учёбе и познавательной

деятельности, развивать мотивы и интересы своей познавательной деятельности;

владение основами самоконтроля, самооценки, принятия решений и осуществления осознанного выбора в учебной и познавательной деятельности;

умение определять понятия, создавать обобщения, устанавливать аналогии, классифицировать, самостоятельно выбирать основания и критерии для классификации, устанавливать причинно-следственные связи, строить логическое рассуждение, умозаключение (индуктивное, дедуктивное и по аналогии) и делать выводы;

умение создавать, применять и преобразовывать графические объекты для решения учебных и творческих задач;

умение осознанно использовать речевые средства в соответствии с задачей коммуникации;

владение устной и письменной речью.

## **ТЕМАТИЧЕСКОЕ ПЛАНИРОВАНИЕ 5 КЛАСС**

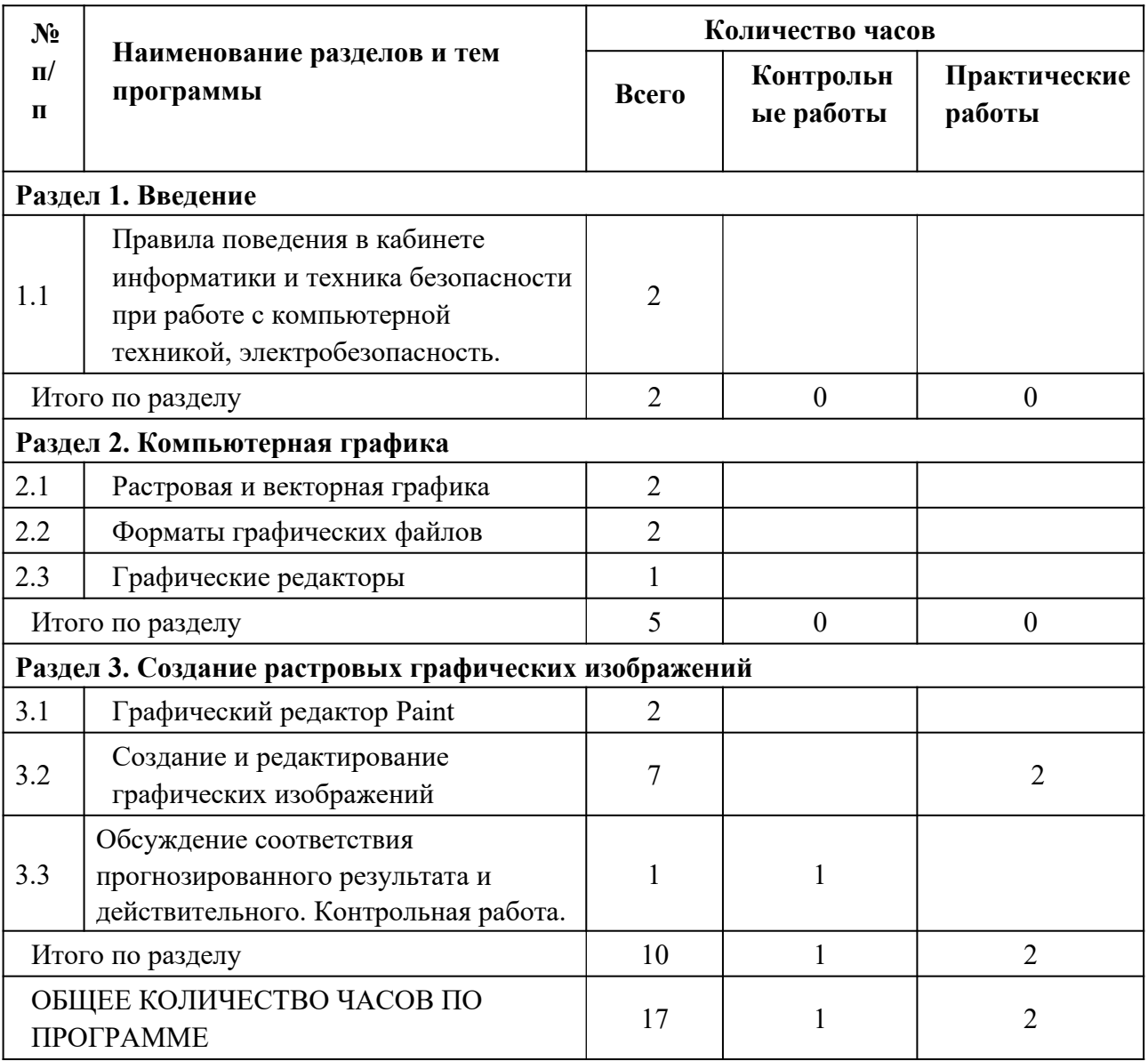

## **6 КЛАСС**

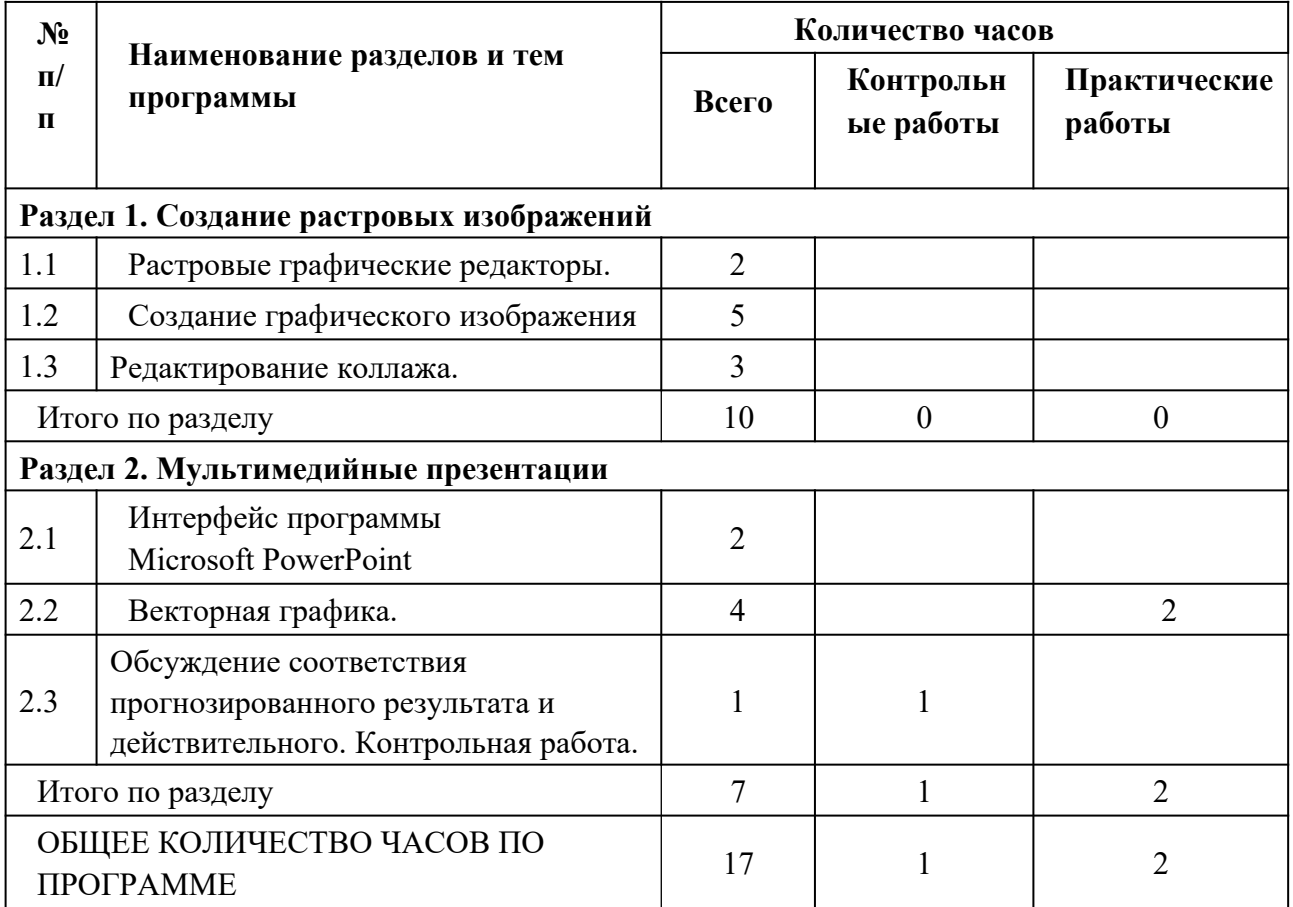

## **ПОУРОЧНОЕ ПЛАНИРОВАНИЕ 5 КЛАСС**

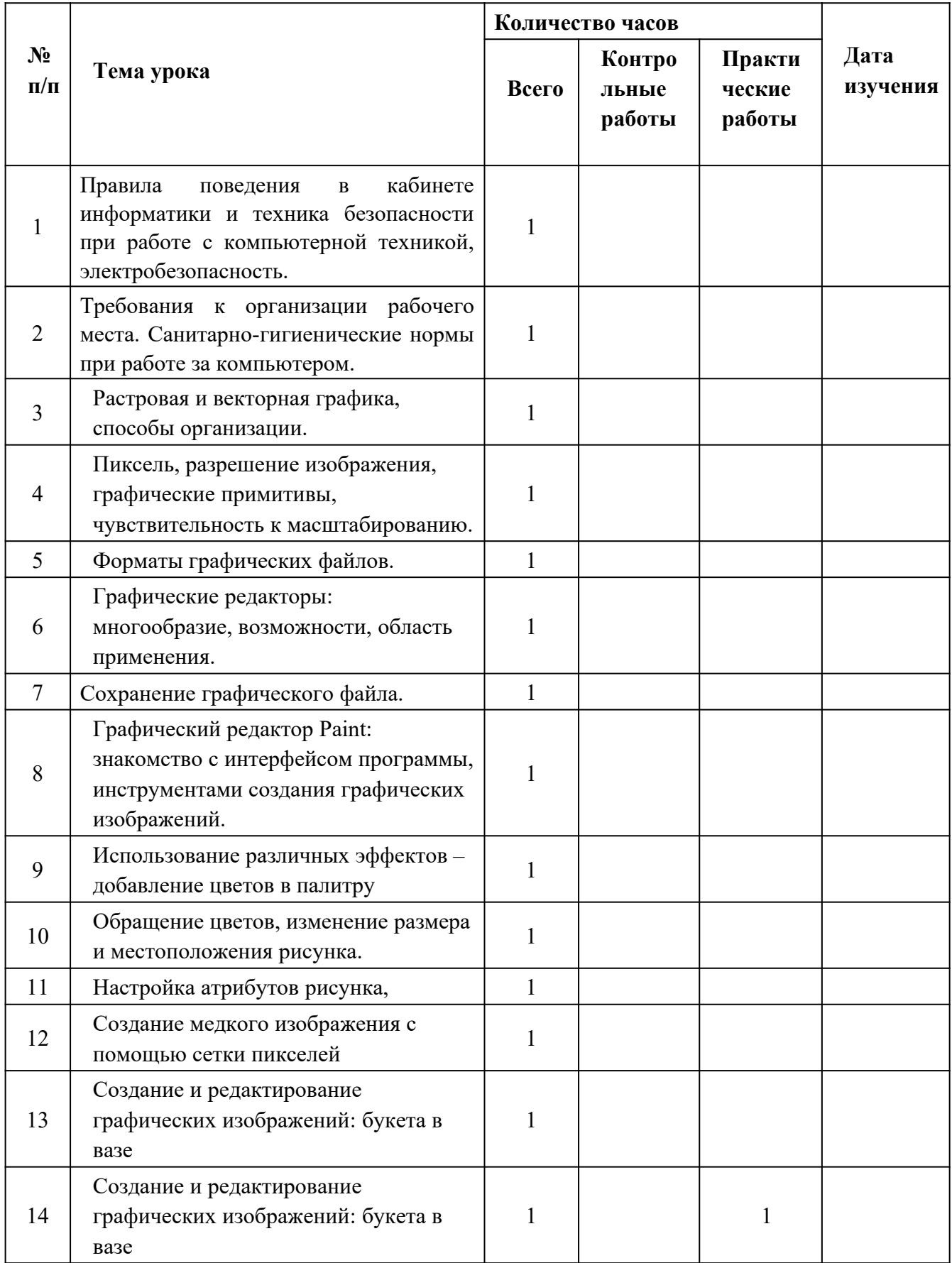

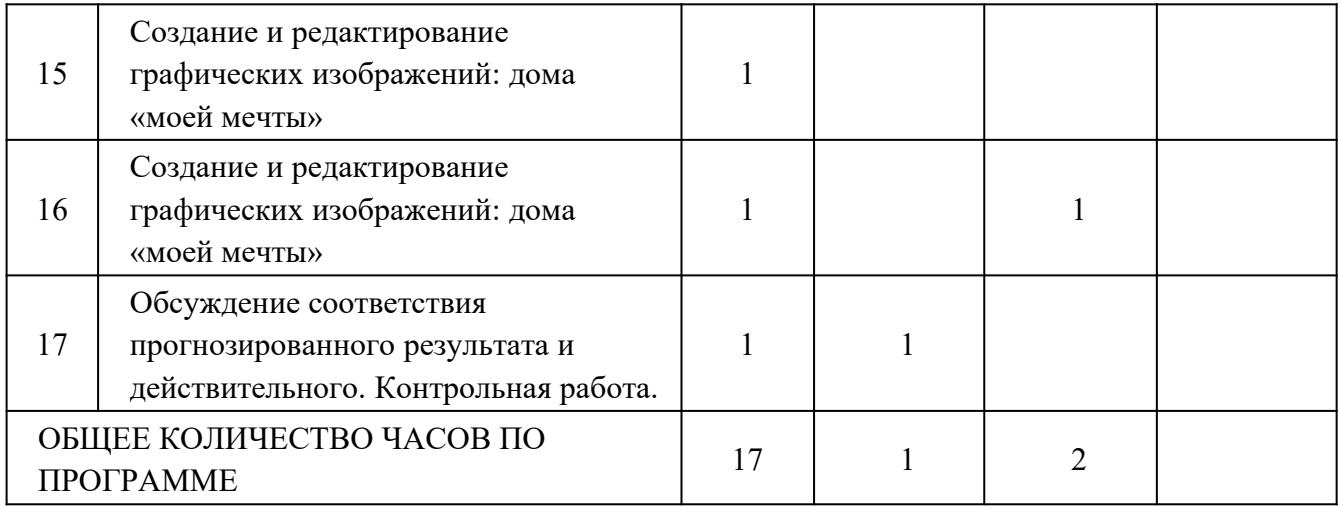

## **6 КЛАСС**

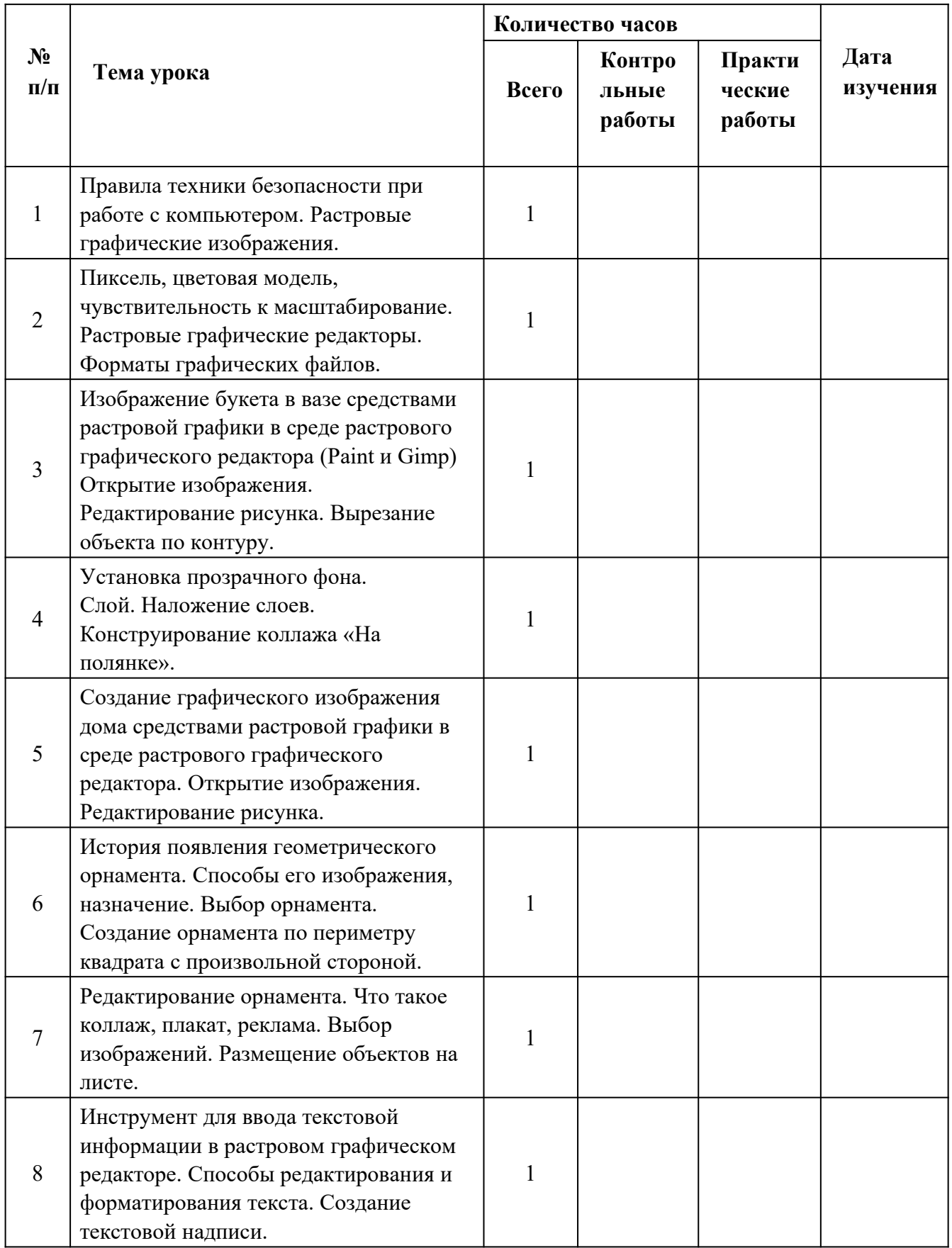

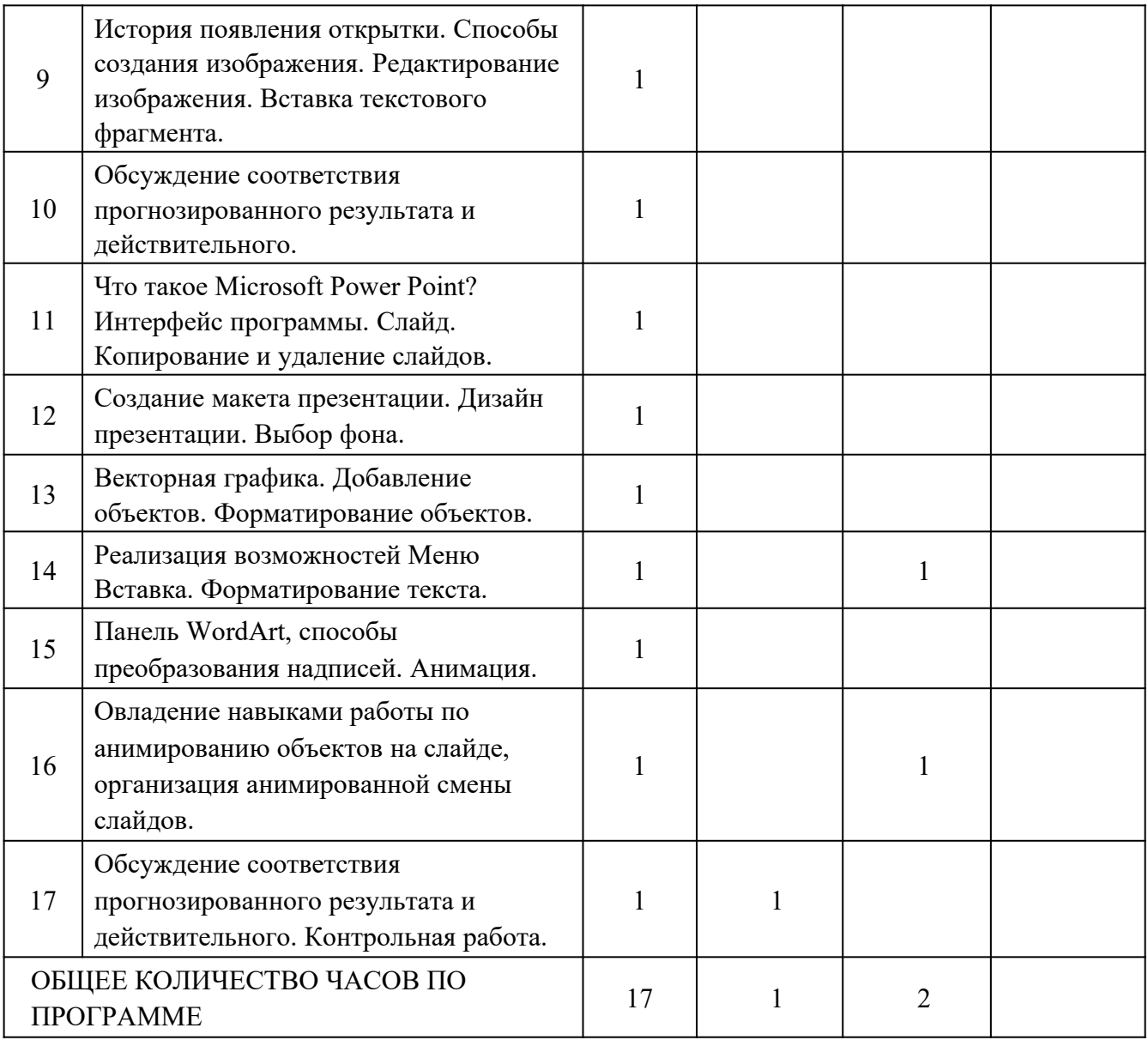

## **УЧЕБНО-МЕТОДИЧЕСКОЕ ОБЕСПЕЧЕНИЕ ОБРАЗОВАТЕЛЬНОГО ПРОЦЕССА ОБЯЗАТЕЛЬНЫЕ УЧЕБНЫЕ МАТЕРИАЛЫ ДЛЯ УЧЕНИКА**

- 1. Информатика: Учебник для 5 класса /Л.Л. Босова. 5-е изд. М.: БИНОМ. Лаборатория знаний, 2013
- 2. Поурочные разработки по информатике: 5 класс/ Югова Н.Л., Хлобыстова И.Ю. - М.: ВАКО, 2013.
- 3. Информатика. 5 класс. Начальный курс: Учебник. 2-е изд., переработанное/под ред. Н.В. Макаровой. – СПб.: Питер, 2012.
- 4. Афанасьева Е. Презентации в Power Point. Шпаргалка. /Издательство: НТ Пресс, 2013 г – 160 с.
- 5. Информатика, 7 класс/ Босова Л.Л., Босова А.Ю., Акционерное общество «Издательство «Просвещение»

## **МЕТОДИЧЕСКИЕ МАТЕРИАЛЫ ДЛЯ УЧИТЕЛЯ**

1. Босова Л.Л., Босова А.Ю. Информатика: Учебник для 5 класс. М.: Бином. Лаборатория знаний и Информатика 5 класс. М.: Бином. Лаборатория знаний.

## **ЦИФРОВЫЕ ОБРАЗОВАТЕЛЬНЫЕ РЕСУРСЫ И РЕСУРСЫ СЕТИ**

## **ИНТЕРНЕТ**

1. Материалы авторской мастерской Босовой Л.Л. (metodist.lbz.ru/)

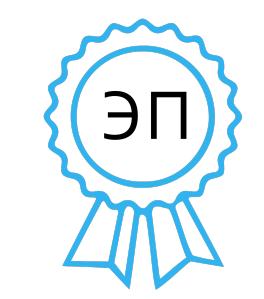

Подписано цифровой подписью: Горбачева Елена Евгеньевна DN: cn=Горбачева Елена Евгеньевна, o=Муниципальное бюджетное общеобразовательное учреждение "Открытая (сменная) общеобразовательная школа г.Онеги", ou, email=mcdoososh@yandex.ru, c=RU Дата: 2024.03.22 10:39:46 +03'00'